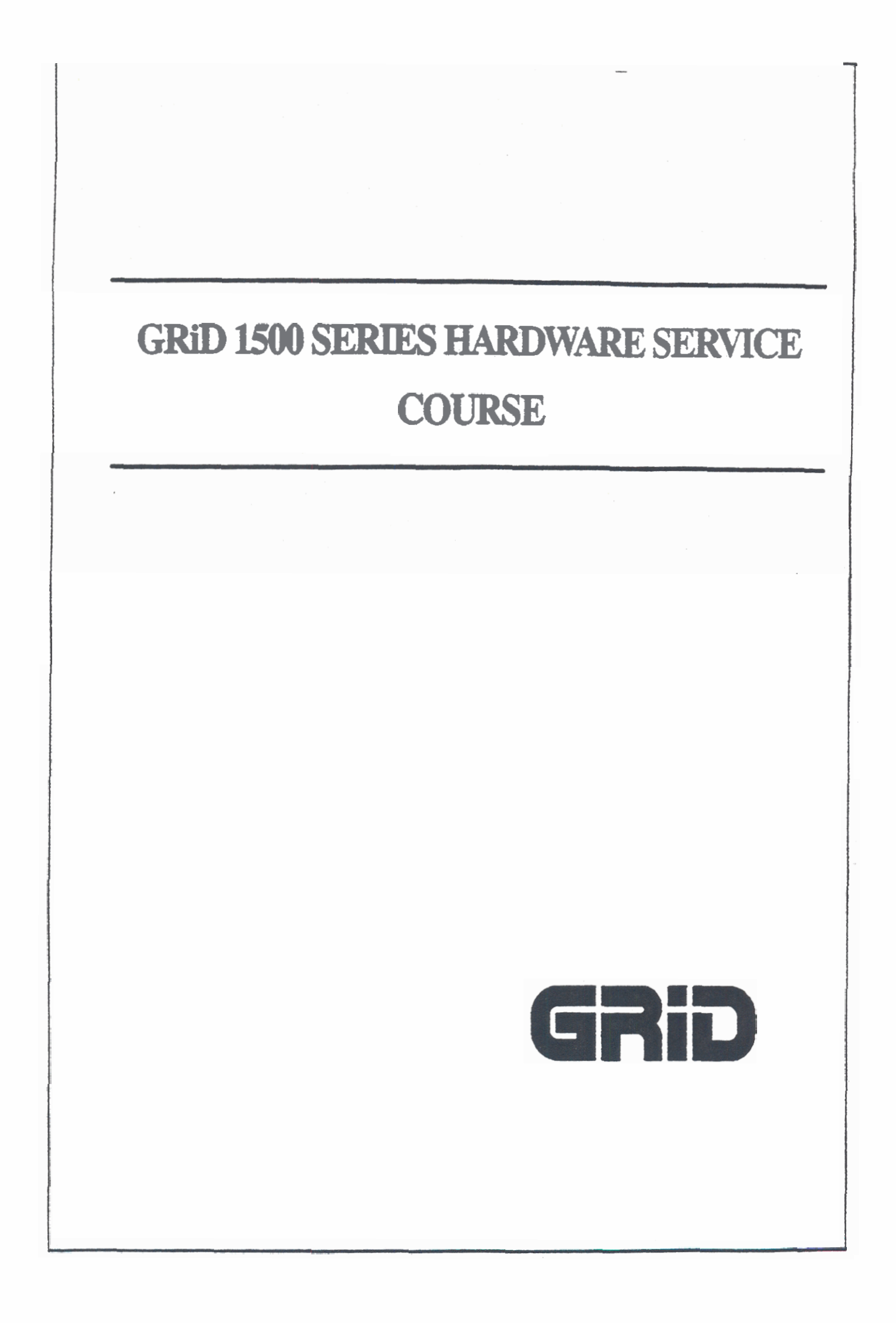

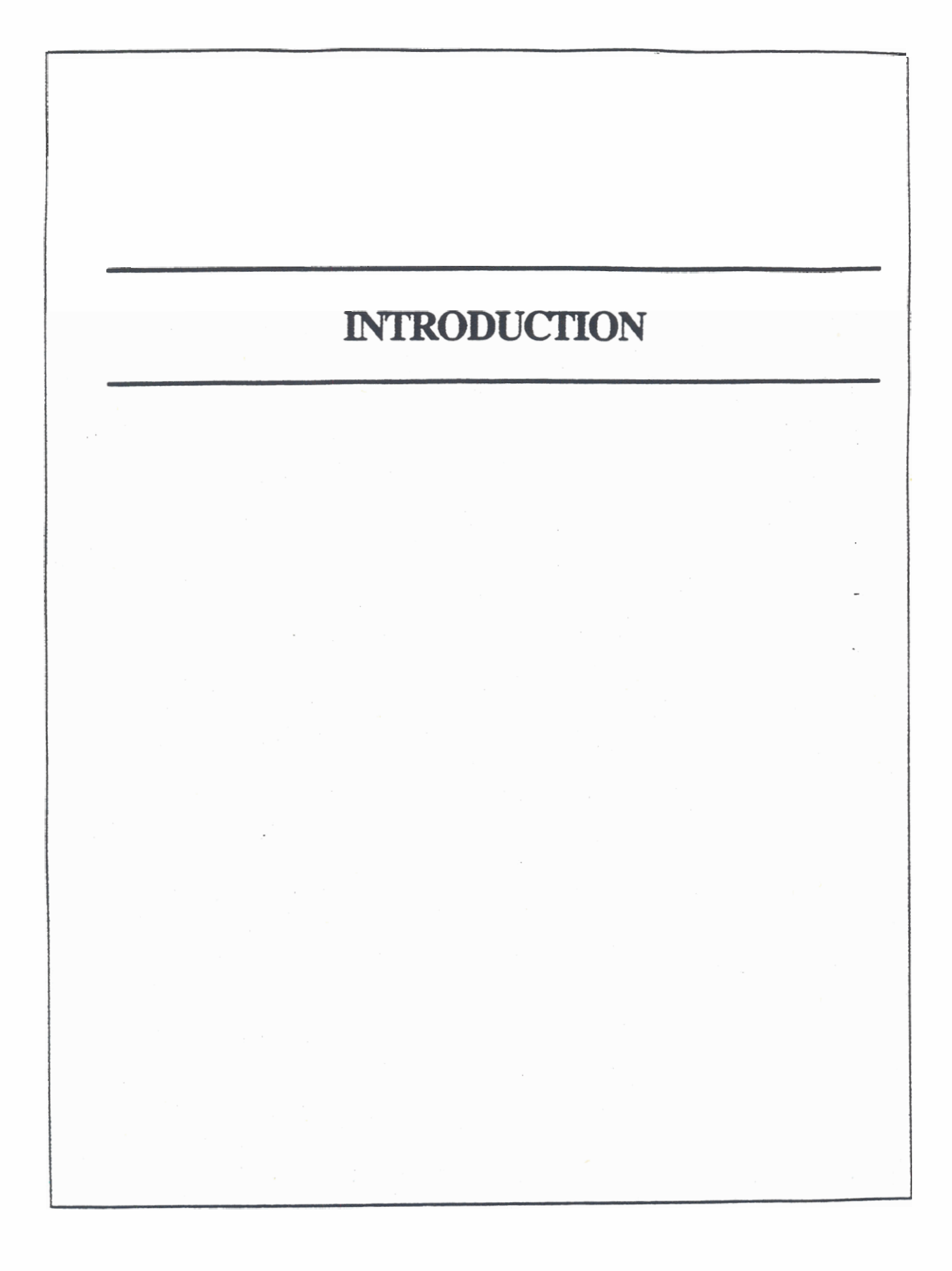

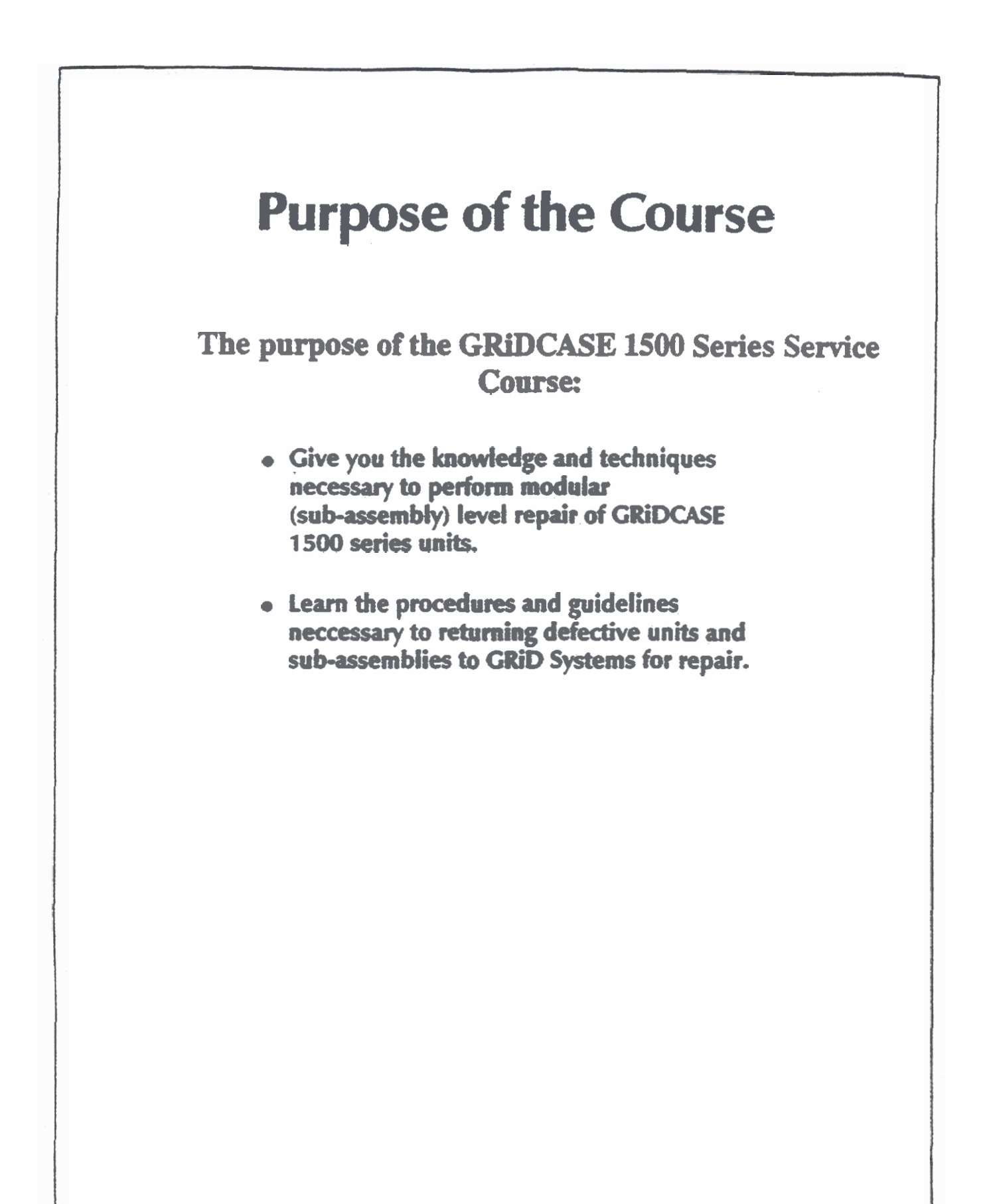

**1500 SERIES HARDWARE SERMCE STUDENT GUIDE 5** - **3** 

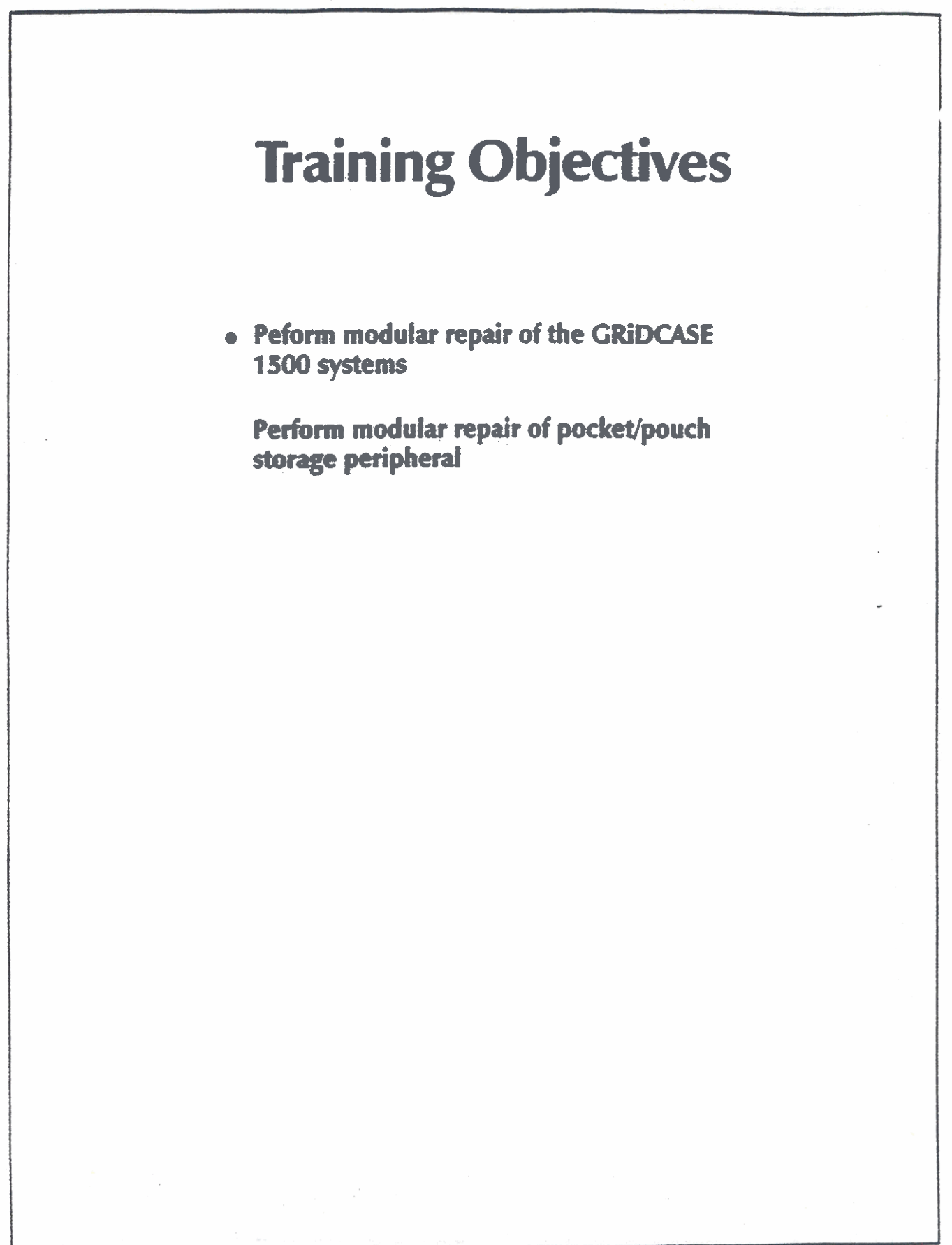

# **What is a GRiDCASE t 500 Series System?**

- **IBM/AT compatible laptop computer**
- **Battey powered**
- **About 12 pounds**

### **An External View of the 1500 Systems**

• 72-key keyboard

**2 half-height 3.5' FDD** 

**QT** 

**1 FDD and a 20 or 40 MB HDD** 

**or** 

- **40/l00 MB HOD only**
- **640 x 400 pixel plasma**

**(or)** 

**Blue LCD** 

 $\alpha$ 

- Yellow LCD internal display (640 x 200 **plasma also available)**
- **2 user-accessable application ROM sockets lbarn the keyboard**
- **Major connectors on the rear panel**

 $\vert 2 \vert$ 

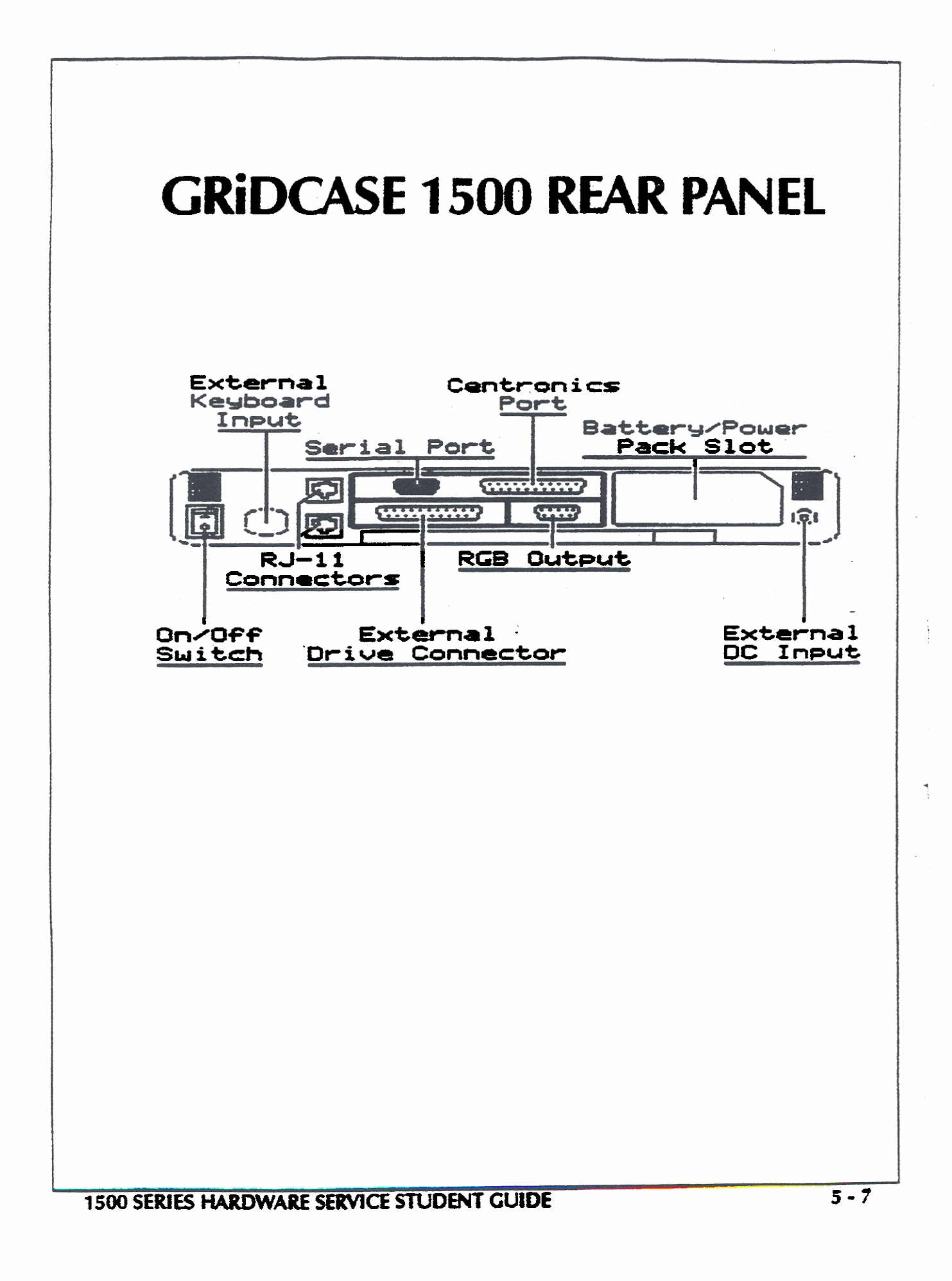

# **Major Connectors on the Rear Panel**

- **<sup>a</sup>9-pin (IBM AT compatible) RS232 serial connector**
- **a Centronics parallel connector**
- **a** Grid specific external peripheral port
- **a RGB port**
- **a DC input connector (+I6** vdts **on the center conductor)**
- $\bullet$  **Battery slot/expansion bus connectors**
- **a 2 parallel-wired RJ-11 conneitors**
- **IBM AT conpatable** external **keyboard port**
- **a On/Offswitcb**
- **a VO Eapansion bus** 40x60 **pin edge connectors**

# **Three Sacred Cautions**

- **DO NOT connect or remove peripherals with the system power on**
- **DO NOT turn off the system while the hard drive activity light is on**
- . **NMR confuse the Centronics port and the**  external peripheral port (both female DB-25 connectors)

-

# **The GRiDCASE 1500. Test Configuration**

**You need the following items in order to fully test 1500 Series Systems:** 

- **Pocket/pouch storage peripheral**
- **+16V** @ **5A (75W extend DC power supply**
- **Battery** pack
- **9-pin RS-232 serial loopback connector**
- **Centronics loopback connector**

**I** 

#### **System Software Terms to be Covered**

- **Boot ROMS**
- **POST**
- **ROM 610s**
- **Operating System**

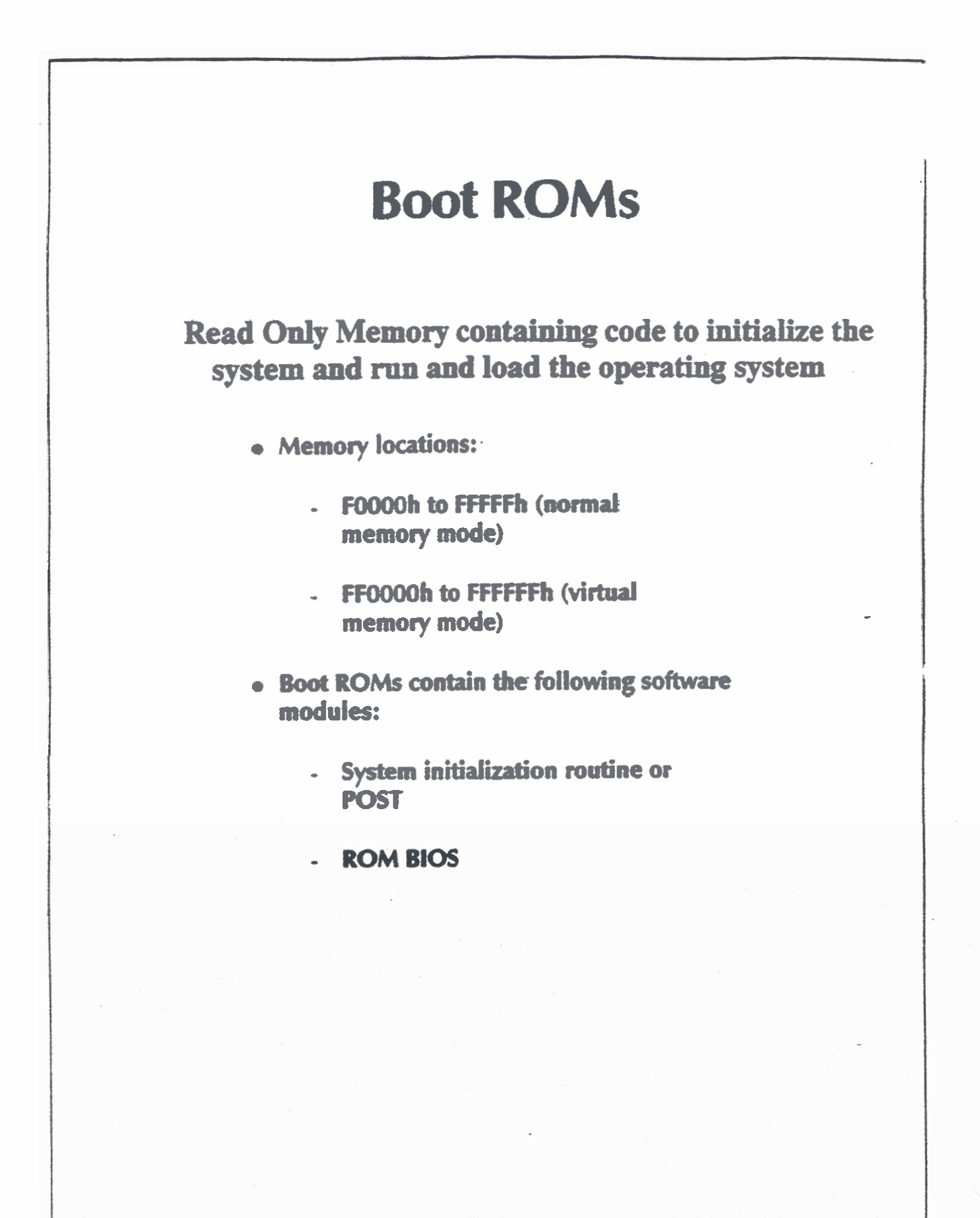

#### **POST** ,

- **Power On Self Test**
- **Initialires system and tests critical system components**
- **Halts** system **operation on a test failure,** system **emits a "beep code" to indicate error**
- **Follows the IBM AT POST**

#### **1500 SERIES HARDWARE SERWCE STUDENT GUIDE 5-13**

# **ROM BlOS**

- **Low-level sub-routines which directly manipulate the hardware**
- **Interrupt service routines**
- **Provides flexibility between different machines**
- **MI-DOS only accesses hudw;c through he BlOS**
- **GRiWs BlOS developed by Phoenix Compatibility Corporation**
- **Fully IBM AT compatible**

 $\vert$   $\vert$   $\vert$   $\vert$ 

# **Defining "Operating System"**

- Provides an interface between the user, software applications and the **hardware**
- Composed of three functional blocks:
- User interface
- File control system
- System resource manager
- The MS-DOS Operating System
- Console based, single-tasking command-line oriented system
- Console based: interfaces with the user via a teletype or video terminal form
- Single-tasking: MS-DOS only performs one program **at** a time
- Command-line oriented: all commands to the system **are** entered onto a single command line

# **MS-DOS User Interface**

- **Terminal emulation**
- **Command-line oriented**
- **Characters mapped to the screen from the character generator**

# **MS-DOS File Control System**

- **Media consists of logical "sectors" in groups or "clusters"**
- **Files have "filenames" and are accessible as entries in a "directory" or "sub-directory"**
- **Directory entries (filenames) point to a location in a "file allocation** table" **which points to another location in the table**
- **Locations in a table comspond to dusters on the disk which comprise the file**

**1500 SERIES HARDWARE SERVICE STUDEM GUIDE 5 -17** 

# **MS-DOS Resource Manager**

- **Driven by interrupts**
- **Primary interrupt is the "system tick"**
- **640 KB RAM maximum**

# **MS-DOS: How it is Loaded**

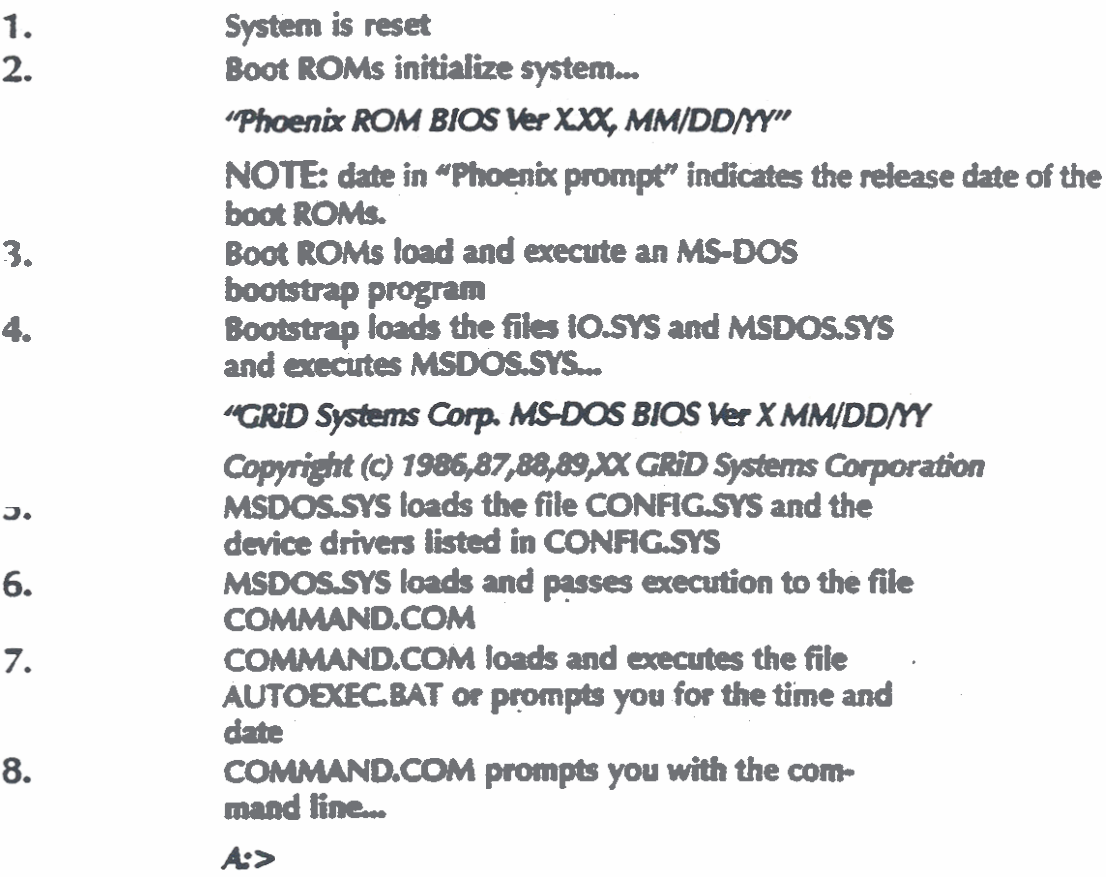

# **MS-DOS Concepts**

- Command line
- · Storage devices
- Directories and sub-directories

**Built-in commands** 

- MS-DOS files:
	- Executable files
	- **Batch files**  $\Delta \sim 10$
- · Parameters
- I/O Devices

# **Command Line Components**

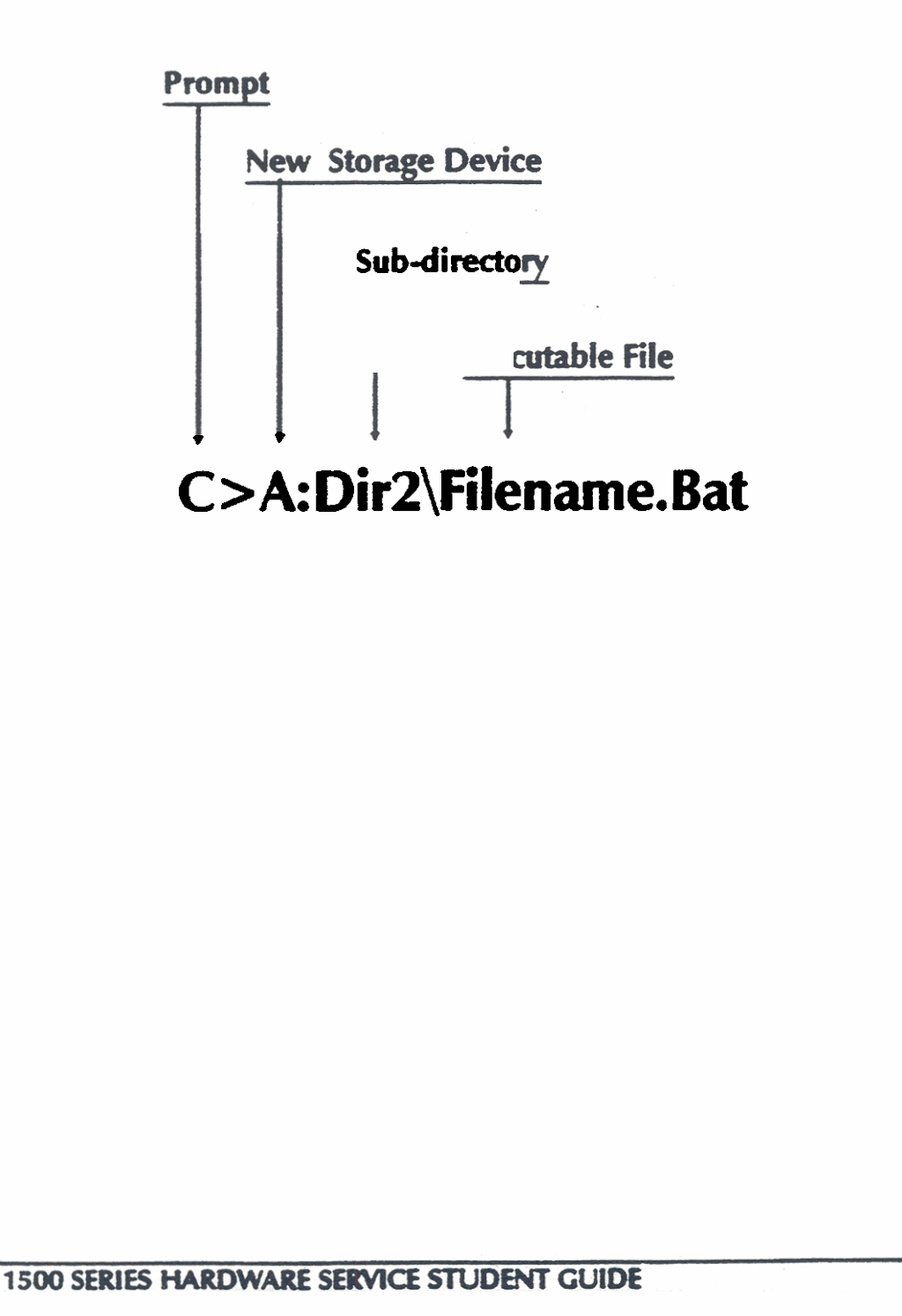

# **Storage Devices**

- **Application ROMs**
- **Floppy disk drives**
- **Hard disk drive**

**Pocket/pouch floppy diidriw** 

- **MS-dos assigns a consecutive letter to each of the storage device CA:,B:,C:, etc)**
- **Application ROMs are usually dated with disk drive**

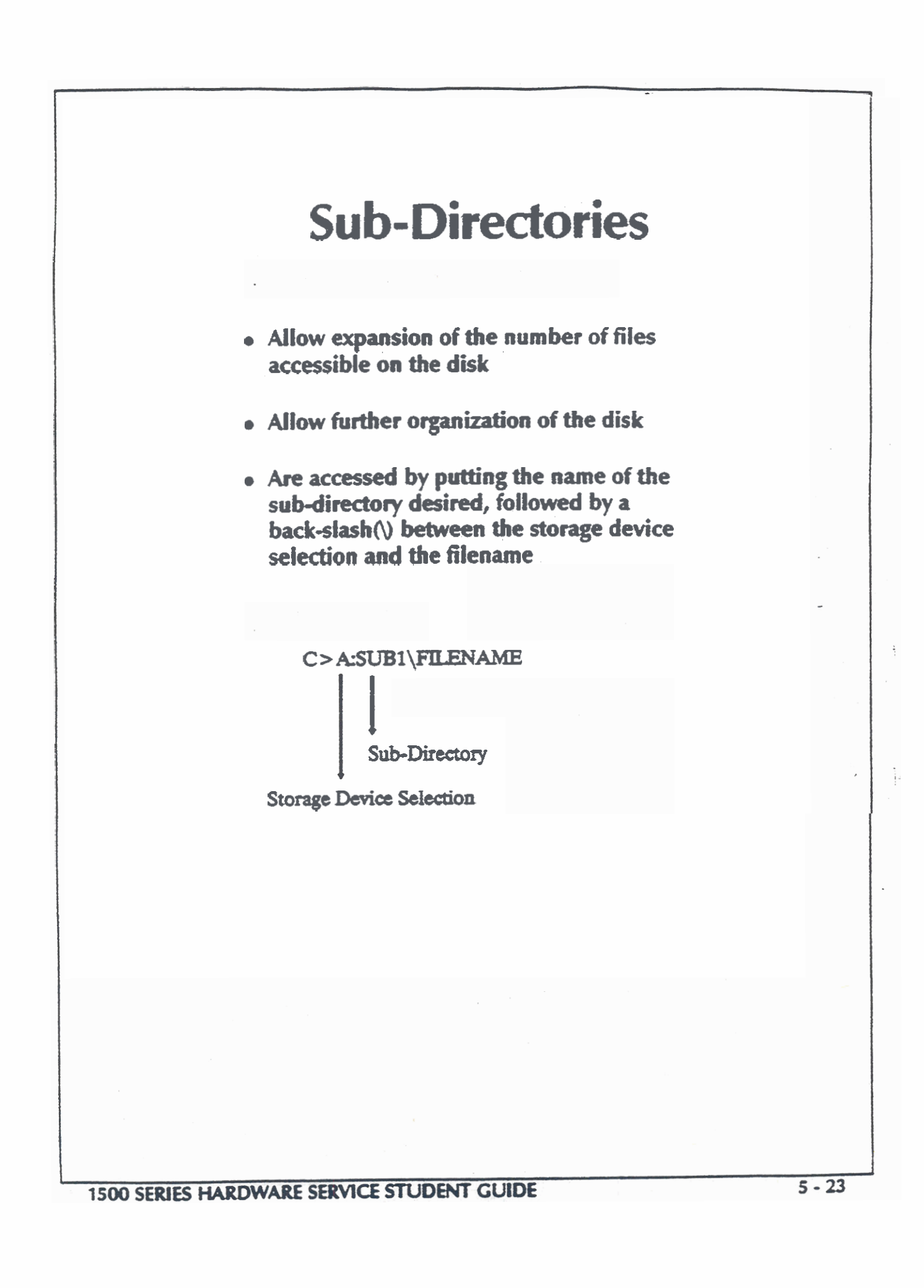

# **MS-DOS Built-in Commands**

**BREAK CH OR CHDIR** CLS **COPY CTTY DATE DEL OR ERASE DIR EXT MD OR MKDIR PATH PROMPT RD OR RMDIR REN OR RENAME SET TIME** . TYPE **VER VERIFY** 

# **MS-DOS Files**

- **All files have names up to 8 characters long**
- **Optional 3 character extensions**
- . **The extensions .EXE and .COM are reserved for arccutable fiks**
- **The extension. BAT is reserved for batch files**

# **Executable Files**

- **An emcutable fik is** *any* **file that MS-DOS can execute directly**
- **Machine language files**
- **There are two types of executable files:** 
	- **filenamecorn**
	- **FilenameEXE**

#### **Parameters**

- **Parameten are** used **to pass information to a file to be executed**
- **Used to alter or spcdfy the behavior of an executed file**
- **Parameters are separated from the filename**  by a space or a slash (/) character

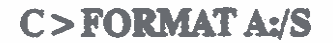

Parameter

**1500 SERIES HARDWARE SERVICE STUDENT GUIDE** 

# **Batch Files**

- **A batch file is a specialized type of text file**
- **Batch files are used to enter commands into the MS-DOS command into the MS-DOS command line that are repetitive, ungainly or impractical to do by hand**
- · Typical batch files are as follows:

**BURNIN.BAT** 

#### **A Listing of Batch File @BURNIN.BAT**

- **A TYPE @BURNIN.BAT**
- **ROMCHECK**
- **APPSCHK SA**
- **CHK8087SA**

**CLOCKTST SA** 

- **MEDIACHKSA**
- **DlSPLAY SA**
- **SKHOOPSA**
- **MODEMTSTSA**
- **PRNLOOPSA**
- **VIDEORAM SA**
- **SPKRCHK SA**
- **WTESTR**

**1500 SERIES HARDWARE SERVICE STUDENT GUIDE** 

# **MS-DOS Utilities Exercise**

- **During this exercise, you will connect the following devices to the system:** 
	- **Pocket floppy disk drive**
	- **External power supply**

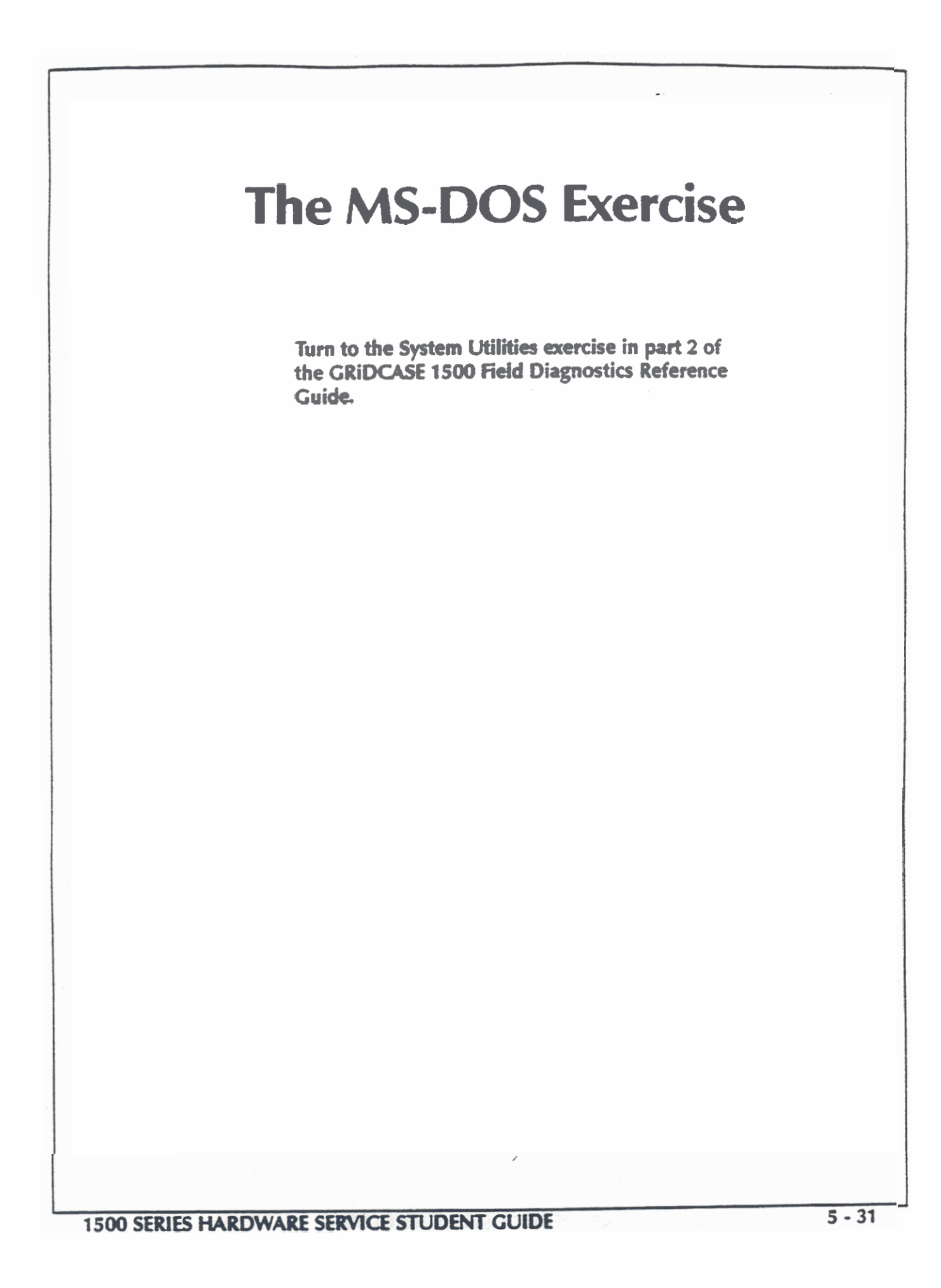

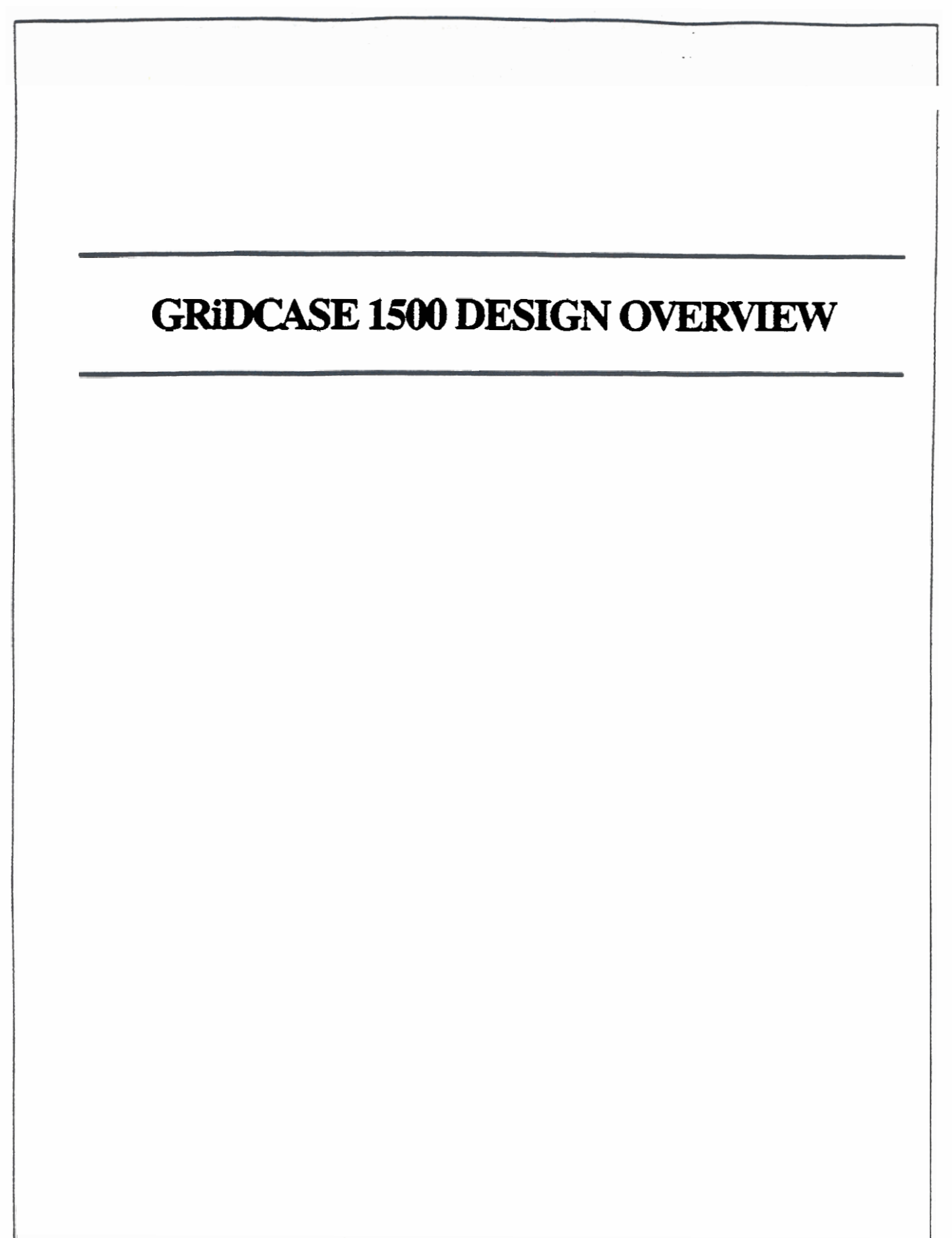

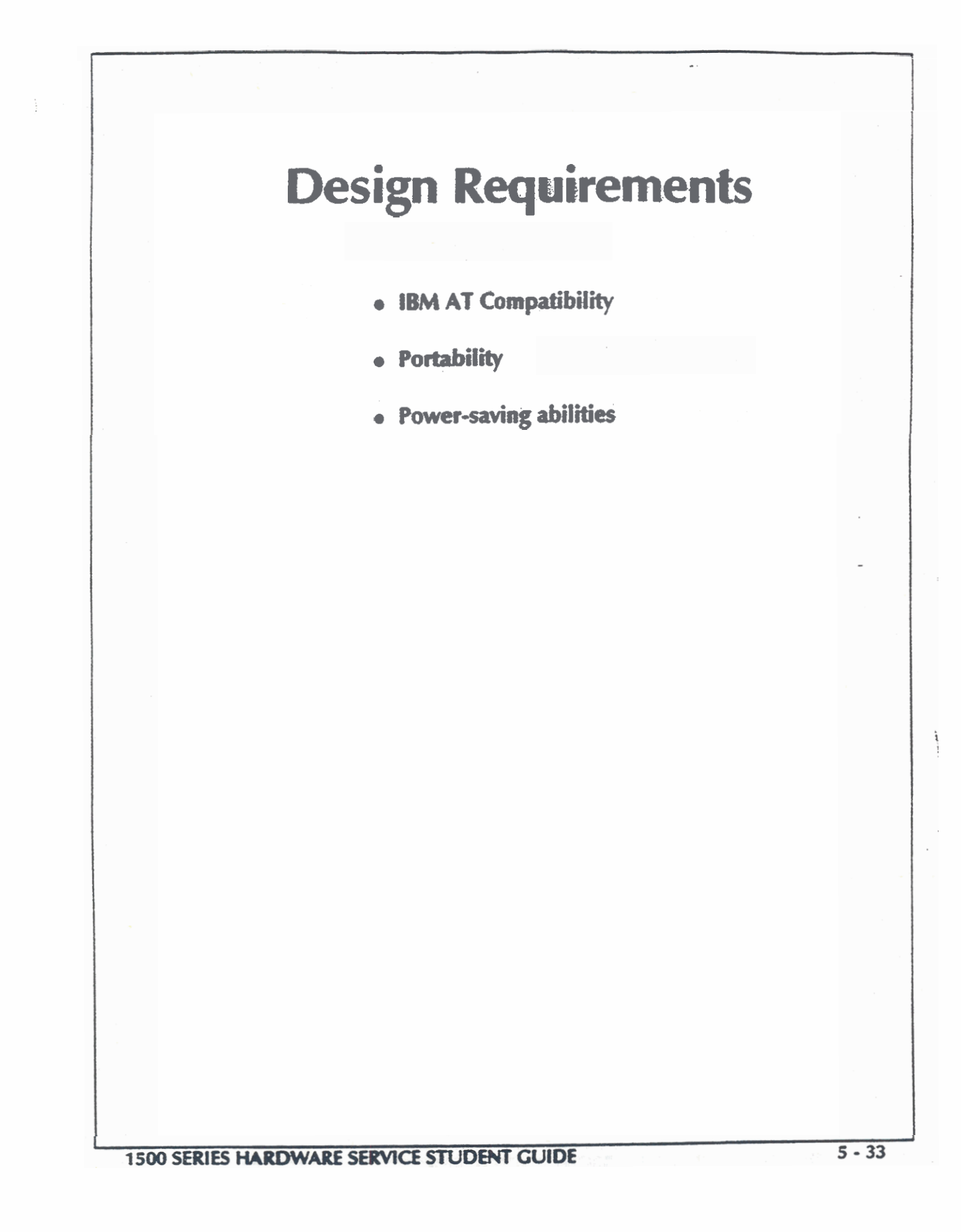

# **IBM AT Compatibility**

- **From the software point-of-view**
- **As it affects hardware**

# **IBM AT Compatibility: The Software Point-of-View**

- **Programs wtitten to run on the IBM AT run**  the **same way on the GRiDCASE 1500**
- **Compatible machine language**
- **Same or compatible BIOS**

# **Compatibility :As It Affects the Hardware**

- **80<286/803386 processor**
- **Similar memory mapping**
- **Similar VO mapping**
- **Similar DMA, timer, and interrupt functions**
- **Compatible or the same major functions/components**

# **Portability: How It Affects**

- **Battery powered**
- **Small, light construction**
- **Require smaller 35 inch, highdensity, floppy and hard drive technologies**
- **Up to 256 KB of application ROMs**

# **Power Saving In The CRiDCASE 1500**

- **CMOS hardware is used**
- **MSI technology used where possible**
- **Non-CMOS hardware limited as much as possible**
- 80287 coprocessor

#### **Construction Practices**

**Main logic board performs most of the** operations **of** the **system** 

- **Video card follows the main logic board in level of complexity**
- **Mass storage devices and the display are monolythic (no scrviceable** puts)
- **The other system components are fairly**  passive

**1500 SERIES HARDWARE SERVICE STUDENT GUIDE**